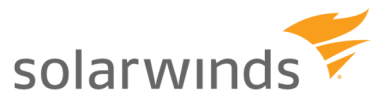

# Case Study: Small Business Computer Services **Company**

"IPAM improved network function." E EN ESPAN

### **Challenges**

#### Use Case

- Faced the following challenge prior to purchasing SolarWinds® IP Address Manager: ■
	- They found it took too much effort and time to monitor, troubleshoot, and fix IP-related problems ■

## Results

- Use 1001 to 2000 IP addresses ■
- Routinely performs the following IP address management tasks using IPAM: ■
	- Manage IP space and subnets
	- Find and assign available IP addresses
	- Manage extended IP address details (e.g. assigned MAC, device type, history, etc.)
- Routinely performs the following DHCP and DNS management tasks using IPAM: ■
	- Add or change and DNS zone or record entry ■
	- Add or change a DHCP scope or split scope ■
- Routinely performs the following DHCP, DNS, and IP address monitoring and troubleshooting tasks using IPAM: ■
	- Detect and troubleshoot IP conflicts ■
	- Detect DNS entry mismatch errors ■
- Fewer than 5 people at the organization use IPAM ■

#### About SolarWinds IP Address Manager

- Saves 40-60 man hours a month managing DHCP, DNS, and IP addresses using IPAM. ■
- Realized the following benefits with IPAM: ■
	- Lowered administrative costs for DHCP, DNS, and IP addresses management
	- Better manages growth and change
	- Gained more visibility and control ■
	- Improved network availability and reliability ■

SolarWinds delivers powerful, affordable, and easy-to-use network monitoring and management software to help you take control of your network, reduce outages, manage devices and speed up troubleshooting.

Learn More:

**E**[SolarWinds](http://www.solarwinds.com/)

[SolarWinds IP](http://www.solarwinds.com/network-management-software.aspx) Address Manager

Source: TechValidate survey of a Small Business Computer Services Company

Validated Published: Mar. 13, 2017 TVID: [2A9-B00-52D](https://www.techvalidate.com/product-research/solarwinds-network-management/case-studies/2A9-B00-52D)

Research by

**TechValidate**